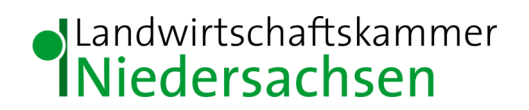

## **Termine der Vortragsveranstaltungen Pflanzenbau & Pflanzenschutz 2021-online, Bezirksstelle Osnabrück, LWK Niedersachsen**

Aufgrund der aktuellen Corona-Infektionssituation bieten wir Ihnen im Februar 2021 unsere Vortragsveranstaltungen zum Pflanzenbau & Pflanzenschutz als **Webseminare online** an:

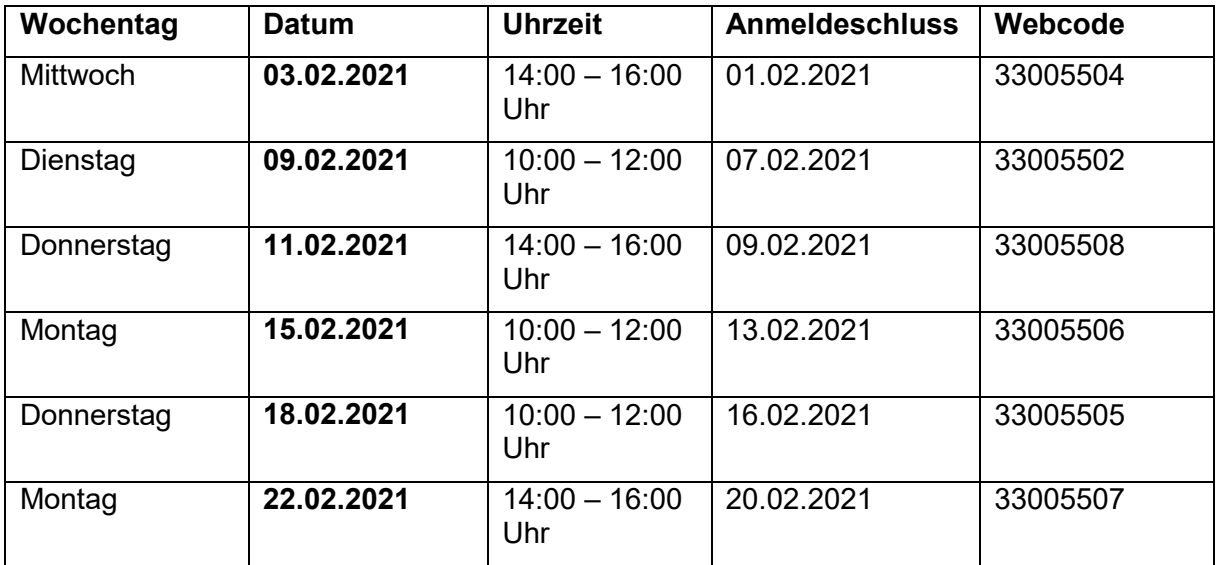

Die Veranstaltungen sind anerkannte Fort- und Weiterbildungsmaßnahmen zur Sachkunde im Pflanzenschutz gemäß §7 Absatz 1 der Pflanzenschutz-Sachkundeverordnung.

Eine Teilnahme-Bescheinigung, die als Fort- und Weiterbildungsnachweis anerkannt ist, wird auf Wunsch gegen eine pauschale **Verwaltungsgebühr von 20,00 €** ausgestellt. Dazu muss bei der online-Anmeldung unter "Sonstiges" das Häkchen bei "ja" gesetzt werden. Nach erfolgreicher Teilnahme wird Ihnen die Rechnung per E-Mail zugesandt. Nach eingegangener Zahlung erhalten Sie dann die Teilnahmebescheinigung über den Postweg.

Falls Sie **keine Teilnahmebescheinigung** benötigen, setzen Sie bei der Anmeldung unter "Sonstiges" das Häkchen bei "nein". Die Teilnahme ist dann **kostenlos**.

## **Beachten Sie dabei bitte, dass Sie nach der Anmeldung noch eine Mail mit Bestätigungslink erhalten, durch Anklicken des Links sind Sie verbindlich angemeldet. Erst dann ist die Anmeldung erfolgreich abgeschlossen.**

**Achtung**: Nach erfolgreicher online-Anmeldung erhalten Sie am Vortag der Veranstaltung einen Link per E-Mail, über den Sie teilnehmen können. Bitte stellen Sie sicher, dass Sie über den Browser Microsoft Edge, Mozilla Firefox, Safari oder Google Chrome teilnehmen, indem Sie den zugesandten Einladungslink kopieren (rechte Maustaste > Hyperlink kopieren) und in die Browserzeile in Edge, Mozilla Firefox, Safari oder Chrome einfügen. Den Link bitte **nicht** einfach anklicken, dann würde er über unseren Standard-Browser Internet Explorer ausgeführt, über den nur eine sehr eingeschränkte Teilnahme möglich wäre.